# LUCIA Serial Dongle - RS-232 Quick Start Guide

#### General

This section describes general features of the LUCIA RS232 protocol. The LUCIA has the following features:

- · Volume control
- · Mute control
- DSP Matrix control (and thereby source-selection)
- · Status readings

# About the hardware GND, TX and RX

The three connections compounds a regular RS232 interface.

#### GP<sub>0</sub>

GPO is directly linked to the Lucia amp's GPO interface (explained in the Lucia quick start guide).

#### **Preparations**

- In order to use the Serial Dongle the Lucia amp must be updated to software rev:924 or higher.
- In the Lucia Application Browser the control port must be setup to function RS232.

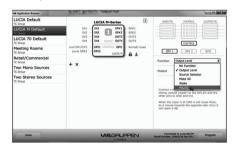

#### **RS-232 Connection schematic**

A RS-232 connection to a LUCIA unit can be established from a computer via a USB Serial Adapter and a LAB.GRUPPEN Serial Dongle as sketched below:

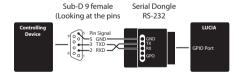

#### **Communication Settings**

The LUCIA uses 9600 bit/s, 8 databit, no parity and 1 stopbit. Flow control (software or hardware) are not employed.

#### Command/Response

All commands/responses are in clear ASCII text and must be terminated with a <CR> Carriage Return (0x0D).

#### **Synchronization**

A single <CR> can be used to empty the LUCIA command buffer to synchronize further communications.

#### **Unknown/Unsupported Commands**

If the LUCIA receives an unknown command string, it will respond with "ERROR UNKNOWN COMMAND".

#### Visibility and persistence of settings

Parameters set through the RS-232 protocol are added on top of the persistent settings of the LUCIA as set by the Application Browser. Thus RS-232 inflicted settings are read with the available RS-232 status polling commands and are not visible through the Application Browser. The parameters set through RS-232 remain when LUCIA enters and exits standby, but only volume settings for RS-232 control persist when LUCIA is powered down. Application Browser set settings persist throughout the power cycle.

### **Controls**

| Step output volume up or down |                                                                                                    |                                 |
|-------------------------------|----------------------------------------------------------------------------------------------------|---------------------------------|
| Command                       | stepvolume [output channels 1 to 4] [+/- level in dB] <cr></cr>                                                                                                    |                                 |
| Function<br>description       | Adjusts the output volume a number of steps on the given channels. It is possible to adjust the volume on multiple output channels at once by using comma as separator. The step level range is -100 to 0 dB. When the volume is at -100 dB the channel is considered muted. The resolution of the volume control is 0.5 dB |                                 |
| Usage<br>examples             | One channel                                                                                                    | stepvolume 1 -2                 |
|                               | Multiple channels                                                                                                    | stepvolume 1,2 -2               |
| Returns                       | One channel                                                                                                    | OK STEP VOLUME<br>CH1:-2        |
|                               | Multiple channels                                                                                                    | OK STEP VOLUME<br>CH1:-4 CH2:-2 |
|                               | Error in parameters                                                                                                    | ERROR STEP<br>VOLUME            |
|                               | Note: The returned volume level is the resulting volume level.  Note: If multiple outputs are adjusted the volume levels are only reported for available outputs.                                                                                                    |                                 |

| Set output volume to a specific level |                                                                                                    |                     |
|---------------------------------------|----------------------------------------------------------------------------------------------------|---------------------|
| Command                               | setvolume [output channels 1 to 4]<br>[level -100 to 0 dB] <cr></cr>                                                                                                    |                     |
| Function<br>description               | Adjusts the output volume to a specific level for the given channels. It is possible to adjust the volume on multiple output channels at once by using comma as separator. The level range is -100 to 0 dB. When the volume is at -100 dB the channel is considered muted. The resolution of the volume control is 0.5 dB |                     |
| Usage                                 | One channel                                                                                                    | setvolume 10        |
| examples                              | Multiple channels                                                                                                    | setvolume 1,2 -11.5 |

| Returns | One channel                                                                                       | OK SET VOLUME<br>CH1:0                |
|---------|---------------------------------------------------------------------------------------------------|---------------------------------------|
|         | Multiple channels                                                                                 | OK STEP VOLUME<br>CH1:-11.5 CH2:-11.5 |
|         | Error in parameters                                                                               | ERROR STEP<br>VOLUME                  |
|         | Note: If multiple outputs are adjusted the volume levels are only reported for available outputs. |                                       |

| Mute/Unmute all outputs |                              |            |
|-------------------------|------------------------------|------------|
| Command                 | setmute [state] <cr></cr>    |            |
| Function description    | Mutes or unmutes all outputs |            |
| Usage<br>examples       | Mute all outputs             | setmute 1  |
|                         | Unmute all outputs           | setmute 0  |
| Returns                 | Mute all outputs             | OK MUTE 1  |
|                         | Unmute all outputs           | OK MUTE 0  |
|                         | Error in outputs             | ERROR MUTE |

| Set a matrix patch point gain |                                                                                                    |                               |  |
|-------------------------------|----------------------------------------------------------------------------------------------------|-------------------------------|--|
| Command                       | setmtx [channel in][channel out]:[gain] <cr></cr>                                                                                                    |                               |  |
| Function<br>description       | Sets gain for one or more matrix patch points. A patch point is specified by input and output channels concatenated without separator. It is possible to set multiple patch points in one go (see usage examples). The gain range is -31 to 0 dB. When gain is at -31 dB the patch point is considered unset. The resolution of the set gain is 0.5 dB |                               |  |
|                               | Patch in1 to out1                                                                                                    | setmtx 11:0                   |  |
| Usage<br>examples             | Patch multiple channels                                                                                                    | setmtx 11:0<br>12:-1 22:-2    |  |
| examples                      | Unset one patch point                                                                                                    | setmtx 11:-31                 |  |
|                               | Patch in1 to out1                                                                                                    | OK SETMTX 11:0                |  |
| Returns                       | Patch multiple                                                                                                    | OK SETMTX 11:0<br>12:-1 22:-2 |  |
|                               | Unset one patch point                                                                                                    | OK SETMTX 11:-31              |  |
|                               | Error in parameters                                                                                                    | ERROR SETMTX                  |  |

| Clear matrix and optionally set patch points gain |                                                                                                    |  |
|---------------------------------------------------|----------------------------------------------------------------------------------------------------|--|
| Command                                           | clrmtx [channel in][channel out]:[gain]<br><cr></cr>                                                                                                    |  |
| Function<br>description                           | Clears the matrix (all patch point gains are set to -31 dB), then sets the gain for one or more specified patch points. It is possible to set multiple patch points in one go (see usage examples). The gain range is -31 to 0 dB. When gain is at -31 dB the patch point is considered unset.  The resolution of the gain is 0.5 dB |  |

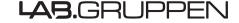

| Usage<br>examples | Clear matrix                           | clrmtx                        |
|-------------------|----------------------------------------|-------------------------------|
|                   | Clear matrix and set in1 to out1       | clrmtx 11:0                   |
| campics           | Clear matrix and set multiple channels | clrmtx 11:0<br>12:-1 22:-2    |
|                   | Clear matrix                           | OK CLRMTX                     |
|                   | Clear matrix and set in1 to out1       | OK CLRMTX 11:0                |
| Returns           | Clear matrix and set multiple channels | OK CLRMTX 11:0<br>12:-1 22:-2 |
|                   | Error in parameters                    | ERROR<br>CLRMTX               |

| Put the LUCIA on standby |                               |            |
|--------------------------|-------------------------------|------------|
| Command                  | standby <cr></cr>             |            |
| Function description     | Puts the amplifier on standby |            |
| Usage<br>examples        | Standby                       | Standby    |
| Returns                  | Standby                       | OK STANDBY |

| Wake up the LUCIA       |                                                                                                    |             |
|-------------------------|----------------------------------------------------------------------------------------------------|-------------|
| Command                 | [20 or more spaces]                                                                                                    |             |
| Function<br>description | The amplifier, and thus the RS232 port wakes on logic level change. Therefore to wake the amplifier, you have to send 20 or more spaces |             |
| Usage<br>examples       | Wakeup                                                                                                    | [20 spaces] |
| Returns                 | Wakeup                                                                                                    | OK WAKEUP   |

## **Status**

The following commands allows the user to get system feedback from the LUCIA amplifiers

| Get output volume level |                                                                                                    |                                    |
|-------------------------|----------------------------------------------------------------------------------------------------|------------------------------------|
| Command                 | getvolume [output channels 1 to 4] <cr></cr>                                                                                                    |                                    |
| Function<br>description | Get the volume of one or more outputs.<br>It is possible to get the volume of multiple<br>output channels at once by using comma<br>as separator. |                                    |
|                         | The resolution of the returned volume is 0.5 dB                                                                                                   |                                    |
| Usage                   | One channel                                                                                                    | getvolume 1                        |
| examples                | Multiple channels                                                                                                    | getvolume 1,2                      |
|                         | One channel                                                                                                    | OK GET VOLUME<br>CH1:-10           |
| Returns                 | Multiple channels                                                                                                    | OK GET VOLUME<br>CH1:-10 CH2:-11.5 |
| Keturns                 | Error in parameters                                                                                                    | ERROR GET VOLUME                   |
|                         | Note: If multiple outputs levels are queried the volume levels are only reported for available outputs.                                           |                                    |

| Get output mute status  |                                                                                                    |               |
|-------------------------|----------------------------------------------------------------------------------------------------|---------------|
| Command                 | getmute <cr></cr>                                                                                        |               |
| Function<br>description | Get the mute status for all outputs.<br>A returned 1 signifies muted,<br>a returned 0 signifies unmuted. |               |
| Usage<br>examples       | Get mute for all outputs                                                                                 | getmute       |
| Returns                 | Mute all outputs                                                                                         | OK GET MUTE 0 |

| Get matrix patch point gain |                                                                                                    |                                              |
|-----------------------------|----------------------------------------------------------------------------------------------------|----------------------------------------------|
| Command                     | getmtx [channel in][cl                                                                                                    | hannel out] <cr></cr>                        |
| Function<br>description     | Get gain for one or more matrix patch points. A patch point is specified by input and output channels concatenated without seperator, e.g. "12" for in1 and out2. It is possible to get all or multiple specified patch points in one go (see usage examples). When gain is at -31 dB the patch point is considered unset. The resolution of the printed gain is 1 dB |                                              |
| Usage                       | Get gain for all                                                                                                    | getmtx                                       |
| examples                    | Get gain of in1<br>to out1                                                                                                    | getmtx 11                                    |
|                             | Get gain of multiple                                                                                                    | getmtx 11 12 21                              |
|                             | Get gain for all                                                                                                    | OK GETMTX 11:0<br>12:-1 13:-2 14:-3<br>21:-4 |
| Returns                     | Get gain of in1<br>to out1                                                                                                    | OK GETMTX 11:0                               |
|                             | Get gain of multiple                                                                                                    | OK GETMTX 11:0<br>12:-1 21:-4                |
|                             | Error in parameters                                                                                                    | ERROR GETMTX                                 |

| Get temperature      |                                                                      |            |
|----------------------|----------------------------------------------------------------------|------------|
| Command              | gettemp <cr></cr>                                                    |            |
| Function description | Returns the internal temperature of the amplifier in degrees Celsius |            |
| Usage<br>examples    | Get temperature                                                      | gettemp    |
| Returns              | Get temperature                                                      | OK TEMP 37 |

| Get rail voltage     |                                      |            |
|----------------------|--------------------------------------|------------|
| Command              | getrail <cr></cr>                    |            |
| Function description | Returns the rail voltage for the PSU |            |
| Usage<br>examples    | Get rail voltage                     | getrail    |
| Returns              | Get rail voltage                     | OK RAIL 65 |
|                      |                                      |            |

| Get amplifier status |                     |
|----------------------|---------------------|
| Command              | getstatus <cr></cr> |

| Function<br>description | Returns the overall status of the amplifier, indicating whether a fault has occurred that prevents the amplifier from playing. Sources of error can be either a short-circuit of an output or overheat. |                 |
|-------------------------|----------------------------------------------------------------------------------------------------|-----------------|
| Usage<br>examples       | Get status                                                                                                    | getstatus       |
| Returns                 | Get status                                                                                                    | OK STATUS OK    |
|                         | Get status (amp error)                                                                                                    | OK STATUS FAULT |

| Get model name       |                               |                         |
|----------------------|-------------------------------|-------------------------|
| Command              | getprodname <cr></cr>         |                         |
| Function description | Returns the name of the model |                         |
| Usage<br>examples    | Get model name                | getprodname             |
| Returns              | Get model name                | OK NAME Lucia<br>120/2M |

| Get software version |                                               |            |
|----------------------|-----------------------------------------------|------------|
| Command              | getswver [mode] <cr></cr>                     |            |
| Function description | Returns the software version of the amplifier |            |
| Usage<br>examples    | Get version                                   | getswver v |
|                      | Get revision                                  | getswver r |
| Returns              | Get version                                   | OK SW 1.4  |
|                      | Get revision                                  | OK SW 807  |
|                      | Error in parameters                           | ERROR SW   |

| Get serial number    |                        |                       |
|----------------------|------------------------|-----------------------|
| Command              | getserial <cr></cr>    |                       |
| Function description | Returns the serial num | nber of the amplifier |
| Usage<br>examples    | Get serial number      | getserial             |
| Returns              | Get serial number      | OK SERIAL 1441233     |

# Best practice for optimal performance

The two slots in the protruding PCB handle allows for fixation of the cables. In order to obtain the highest EMC performance on the RS232 interface, we recommend using the ground pad between the two slots.

Expose the cable screen and tie it to the ground pad with cable ties.

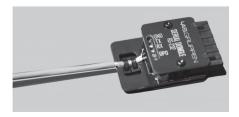

# **Specifications**

| Absolute Maximum Ratings                       |  |
|------------------------------------------------|--|
| Receiver input voltage min —25 V               |  |
| Receiver input voltage max 25 V                |  |
| Input threshold low TA = 25°C 0.8 V            |  |
| Input threshold high TA = $25^{\circ}$ C 2.1 V |  |
| Output voltage low IOUT = 0.5 mA 0.3 V         |  |
| Output voltage high IOUT = -0.5 mA 2.7 V       |  |

#### **Legal Disclaimer**

MUSIC Group accepts no liability for any loss which may be suffered by any person who relies either wholly or in part upon any description, photograph, or statement contained herein. Technical specifications, appearances and other information are subject to change without notice. All trademarks are the property of their respective owners. Midas, Klark Teknik, Lab Gruppen, Lake, Tannoy, Turbosound, TC Electronic, TC Helicon, Behringer, Bugera, COOLAUDIO and EUROCOM are trademarks or registered trademarks of MUSIC Group IP Ltd. © MUSIC Group IP Ltd.

#### **LIMITED WARRANTY**

For the applicable warranty terms and conditions and additional information regarding MUSIC Group's Limited Warranty, please see complete details online at music-group.com/warranty.

#### **EN** Important information

- 1. Register online. Please register your new MUSIC Group equipment right after you purchase it by visiting Labgruppen.com. Registering your purchase using our simple online form helps us to process your repair claims more quickly and efficiently. Also, read the terms and conditions of our warranty, if applicable.
- 2. Malfunction. Should your MUSIC Group Authorized Reseller not be located in your vicinity, you may contact the MUSIC Group Authorized Fulfiller for your country listed under "Support" at Labgruppen.com. Should your country not be listed, please check if your problem can be dealt with by our "Online Support" which may also be found under "Support" at Labgruppen.com. Alternatively, please submit an online warranty daim at Lab gruppen.com BEFORE returning the product.
- **3. Power Connections.** Before plugging the unit into a power socket, please make sure you are using the correct mains voltage for your particular model. Faulty fuses must be replaced with fuses of the same type and rating without exception.

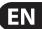